মোংলা বন্দর করু<sub>পথ্য</sub> মোংলা, বাগেরহাট।

 $\frac{d}{dt}$ 

ে Camp is the control  $C_0(\mathbb{R})$  and a finite  $\mathbb{Z}$  on  $\mathbb{Z}$  of  $\mathbb{Z}$  of  $C_0(\mathbb{R})$  and  $C_1(\mathbb{R})$  directing  $\mathbb{Z}$  on  $\mathbb{Z}$ 

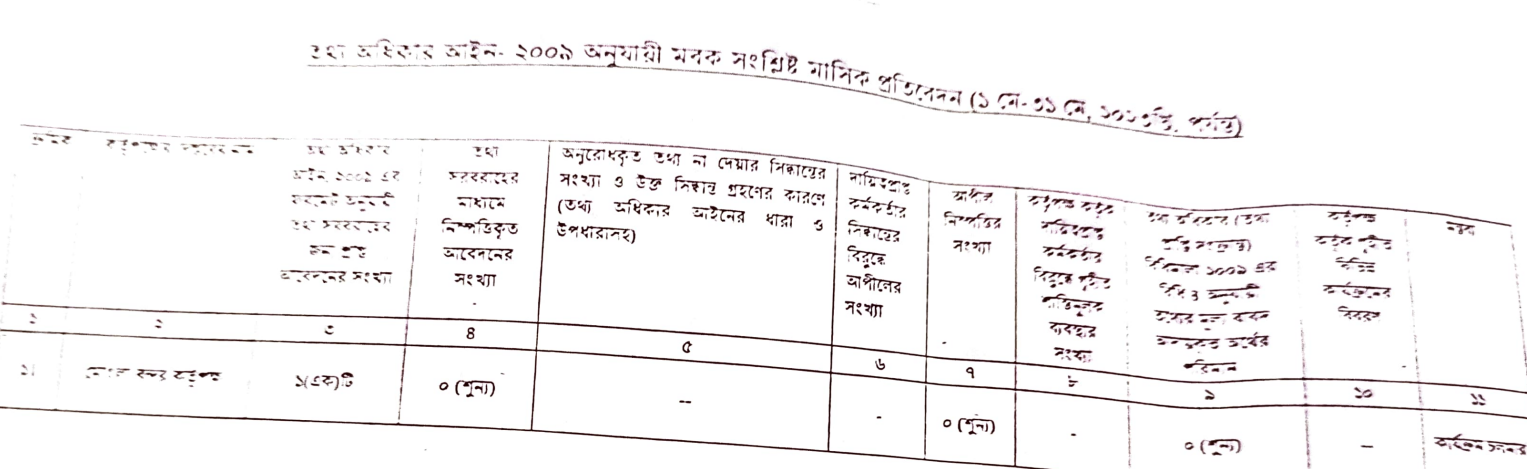

ফোকাল পয়েন্ট কৰ্মকৰ্তা মোংলা বন্দর কর্তৃপক মোবাইল নং- ০১৪০৪-৪১১৮৩৫

G